# Plugin Default Properties

Plugin Default Properties allows you to preselect and set properties for plugins that you intend to use in your application. This is particularly useful when you use plugins that share common setup. An example would be the [mail Tool plugin.](https://dev.joget.org/community/display/KBv5/Email+Tool) By setting its default properties, you will not need to enter the mail server details every time you use the plugin.

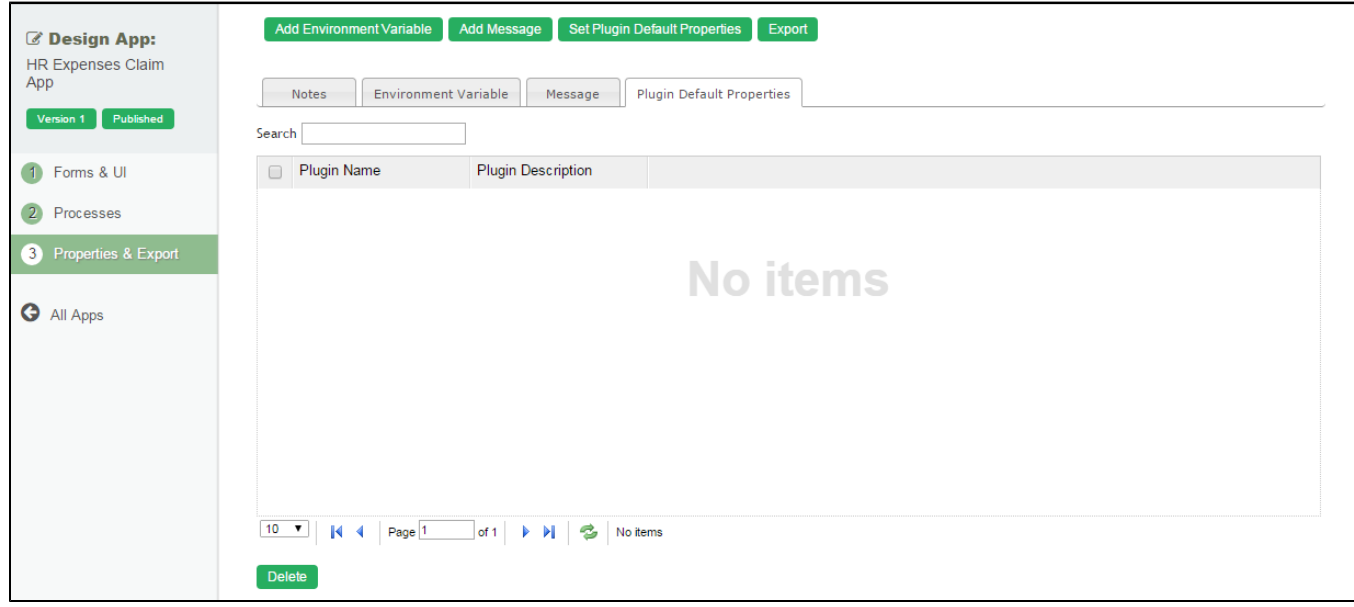

#### Figure 1: Properties & Export - Plugin Default Properties

# Type of plugins that you may set Plugin Default Properties

There are 4 types of plugins that you may set its default properties. They are:-

- 1. Process Tool Plugin Used in [Map Tools to Plugins](https://dev.joget.org/community/display/KBv5/Map+Tools+to+Plugins).
- 2. Audit Trail Plugin
- 3. Deadline Plugin Used in Process SLA and Deadline.
- 4. Process Participant Used in [Map Activities to Forms.](https://dev.joget.org/community/display/KBv5/Map+Activities+to+Forms)

#### List of Plugins

#### Process Tool Plugin

- **•** [Bean Shell for Process Tool](https://dev.joget.org/community/display/KBv5/Bean+Shell+for+Process+Tool)
- [Counter Increment Tool](https://dev.joget.org/community/display/KBv5/Counter+Increment+Tool)
- [Import Tool](https://dev.joget.org/community/display/KBv5/Import+Tool)
- [Database Update Tool](https://dev.joget.org/community/display/KBv5/Database+Update+Tool)
- [Email Tool](https://dev.joget.org/community/display/KBv5/Email+Tool)
- [Export Form Email Tool](https://dev.joget.org/community/display/KBv5/Export+Form+Email+Tool)
- [Form Data Update Tool](https://dev.joget.org/community/display/KBv5/Form+Data+Update+Tool)
- [ID Generator Tool](https://dev.joget.org/community/display/KBv5/ID+Generator+Tool)
- [JSON Tool](https://dev.joget.org/community/display/KBv5/JSON+Tool)
- **[Preset Form Data Tool](https://dev.joget.org/community/display/KBv5/Preset+Form+Data+Tool)**
- [SOAP Tool](https://dev.joget.org/community/display/KBv5/SOAP+Tool)

## Audit Trail Plugin

- [Form Data Audit Trail](https://dev.joget.org/community/display/KBv5/Form+Data+Audit+Trail)
- **•** [Process Data Collector](https://dev.joget.org/community/display/KBv5/Process+Data+Collector)
- [User Notification](https://dev.joget.org/community/display/KBv5/User+Notification)

#### Deadline Plugin

 $\bullet$  [Office Working Hour Deadline](https://dev.joget.org/community/display/KBv5/Office+Working+Hour+Deadline)

## Process Participant

**[Bean Shell for Process Participant](https://dev.joget.org/community/display/KBv5/Bean+Shell+for+Process+Participant)**